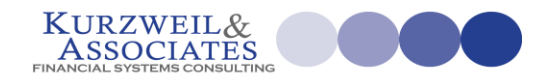

## DexSplicity

## **Financial Reporting and Analytics**

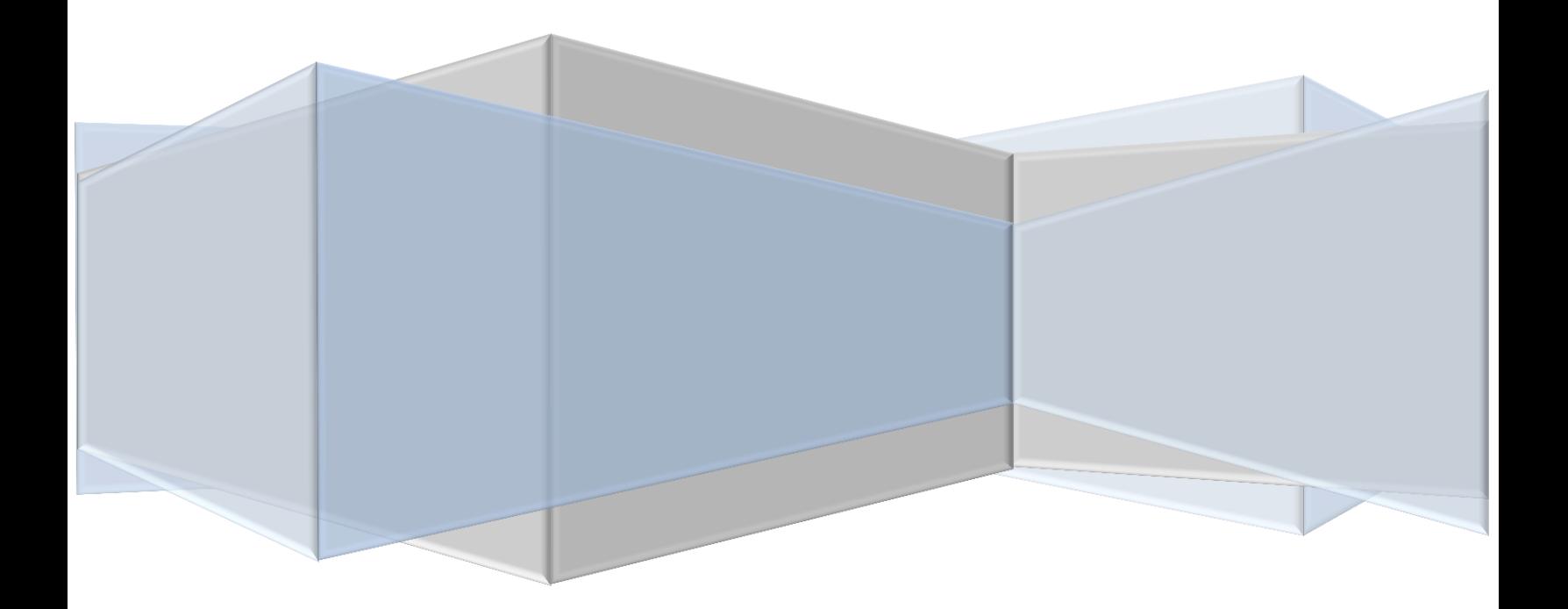

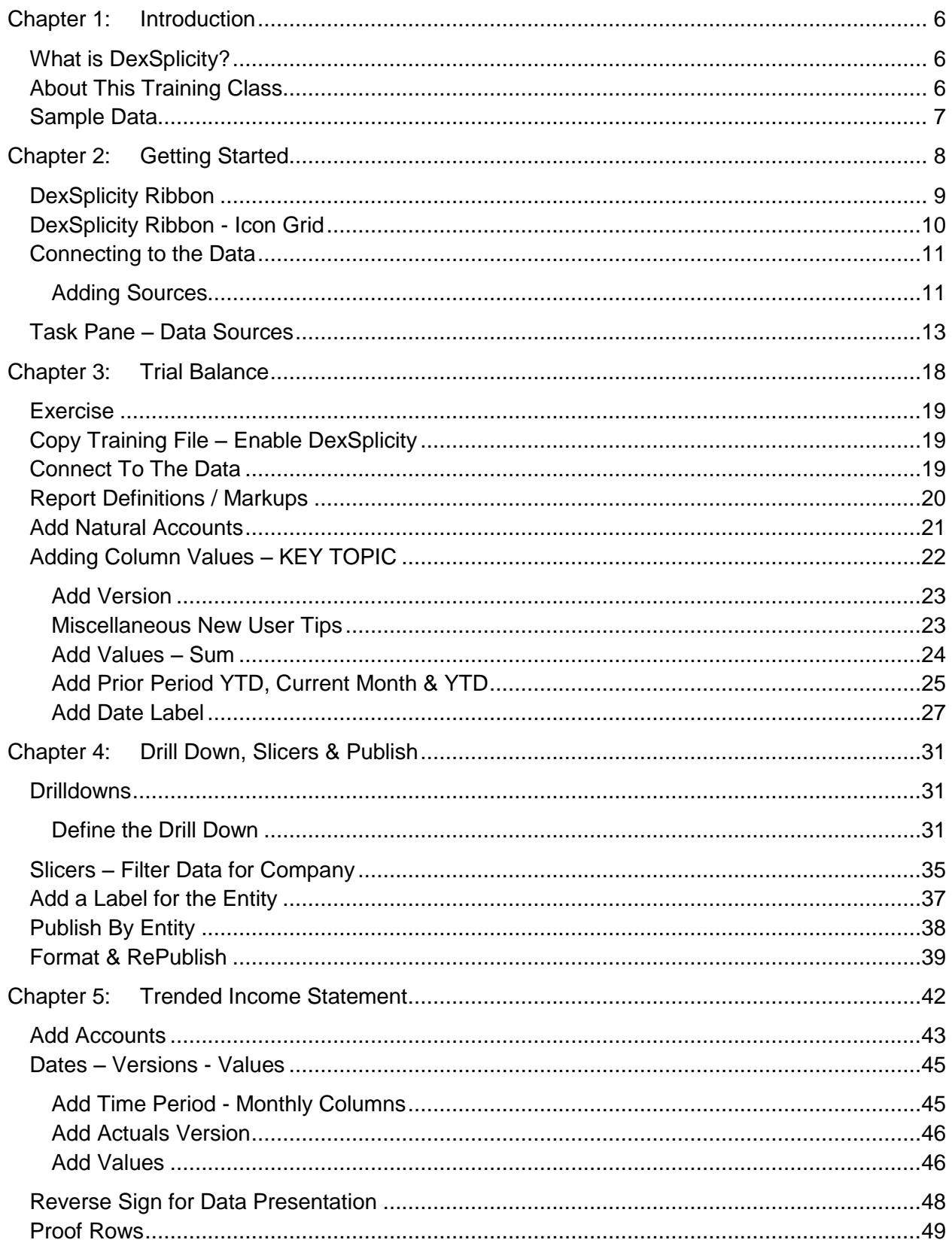

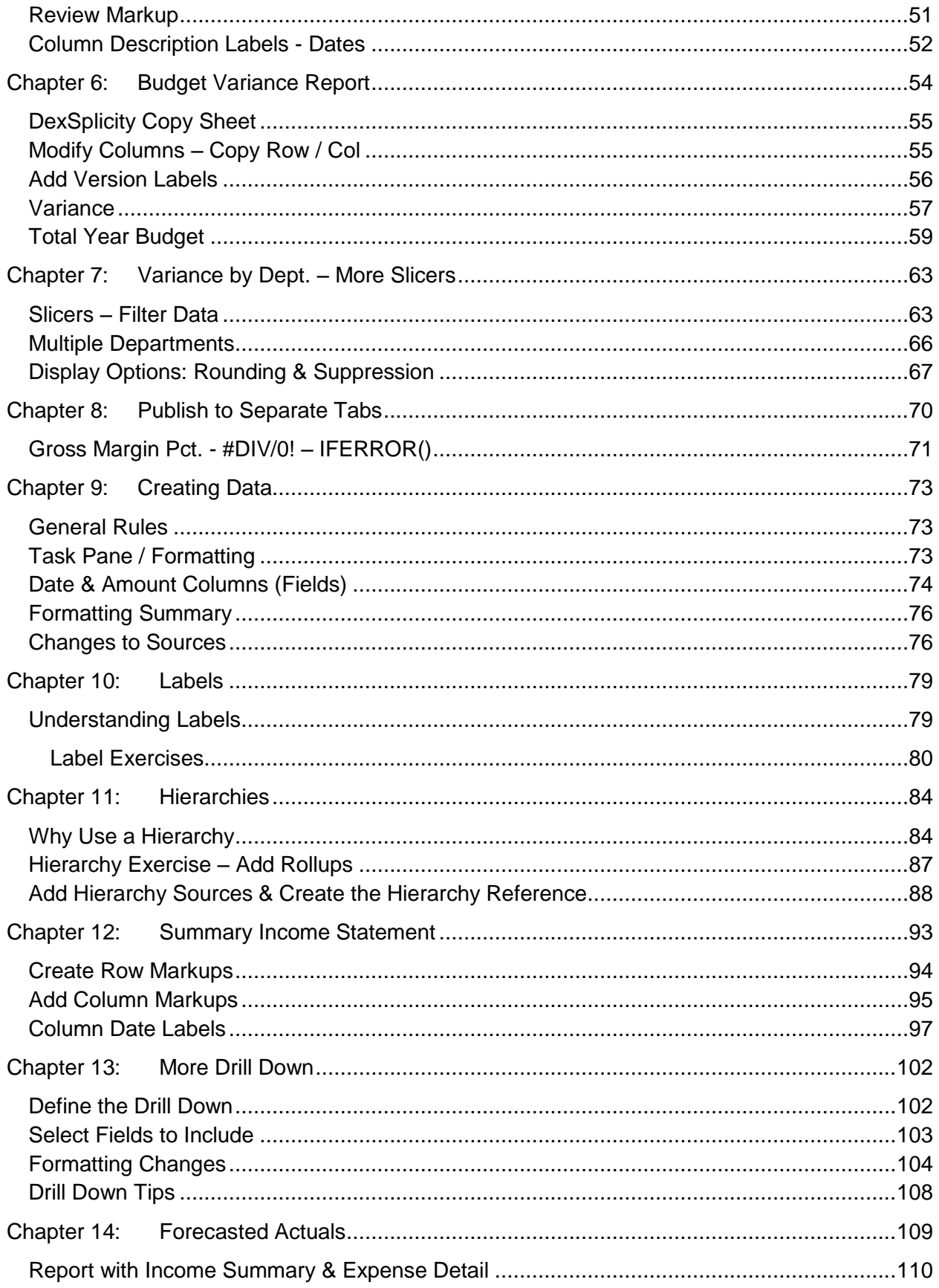

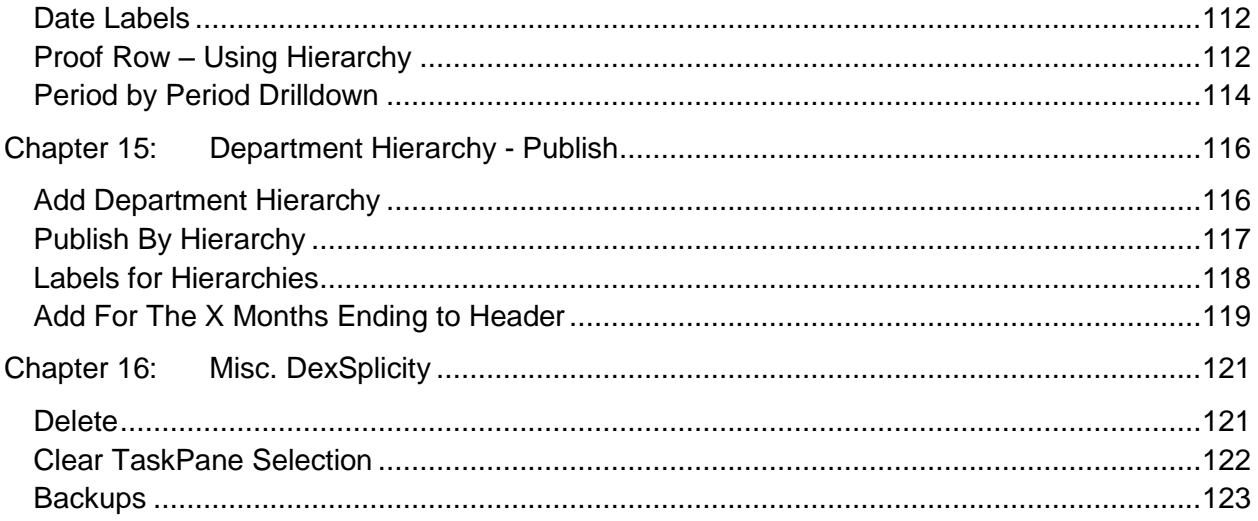